# **bet365 com3 # Retirar dinheiro do Superslot**

**Autor: symphonyinn.com Palavras-chave: bet365 com3**

## **bet365 com3**

O **Bônus de Novo Jogador do Bet365** é uma ótima oportunidade para aumentar suas apostas desportivas ou jogos de cassino online, com até R\$500 em bet365 com3 Créditos de Aposta disponíveis.

#### **Como Obter o Bônus de Novo Jogador no Bet365**

Para participar do Bônus de Novo Jogador no Bet365, você precisa seguir algumas **etapas simples**:

- 1. Preencha o formulário de **Cadastro** com os dados necessários.
- 2. Informe o **Código de Bônus Bet365: MEU365** no campo correspondente.
- 3. Leia e Aceite os Termos e Condições.
- 4. Realize um **Depósito de R\$30 ou mais** para qualificar-se para 50% dos Créditos de Aposta.

#### **Termos e Condições do Bônus de Novo Jogador Bet365**

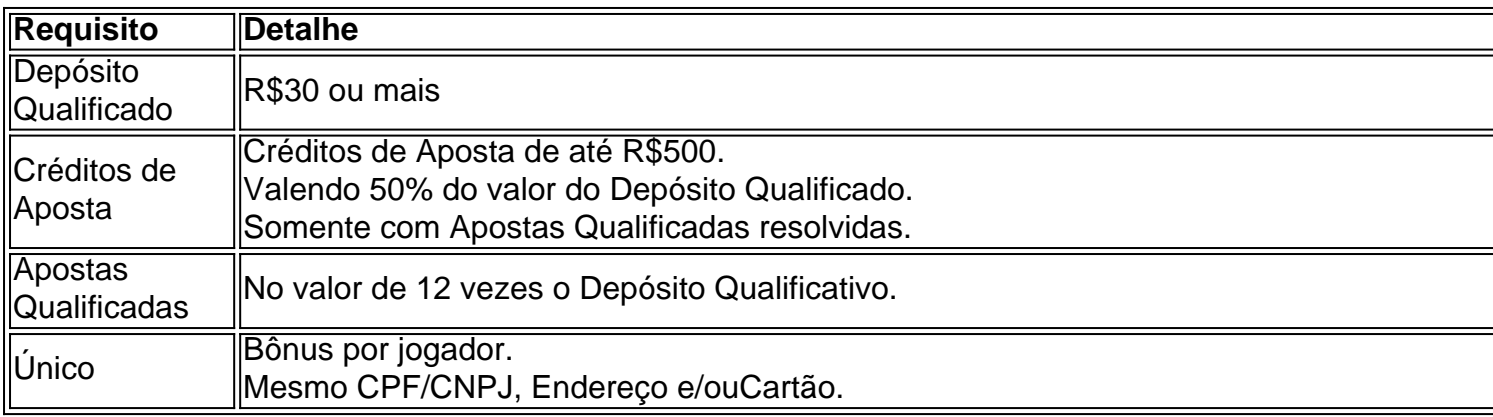

#### **Como Utilizar seus Créditos de Aposta?**

Após resolvidas as Apostas Qualificativas, você poderá utilizar os Créditos de Aposta em bet365 com3 apostas desportivas/jogos do cassino em bet365 com3 qualquer dispositivo:

- Apostas Desportivas
- Rodadas Grátis (acesse o Código do Bônus Bet365 para Rodadas Grátis)
- Outros Jogos do Cassino

#### **Conclusão: Dê um Novo Impulso às seu Apostas no Bet365 com uma Oferta Exclusiva!**

Não perca a oportunidade de participar do melhor **Bônus de Novo Jogador**! Melhore sua bet365 com3 experiência de apostas e tente sua bet365 com3 sorte no cassino.

**cassino. Estude sempre os termos completos.**

### **Partilha de casos**

Flintodome estava dirigindo um carro de três rodas com o topo aberto quando ele virou e escorregou ao longo da pista **bet365 com3** Dunsfold aeroDOME, Surrey dezembro 2024. Ele foi levado para os hospitais depois que sofreu lesões faciais ou costela quebrada Em um novo programa da , Campo dos Sonhos na Tour de Freddie Flintoff 'S Field of Dream **bet365 com3** turnê (em inglês), o homem fala sobre como ele estava "chorando a cada dois minutos" e deixou **bet365 com3** casa apenas para consultas médicas nos sete meses após uma queda no Morgan Super 3..

Na série documental, uma sequência de Campo dos Sonhos do Freddie Flintoff **bet365 com3** 2024 'S Field of Dream (Campo Dos sonhos) - um grupo jovem da **bet365 com3** cidade natal Preston numa viagem à India que teve a ser adiada após o acidente.

### **Expanda pontos de conhecimento**

Flintodome estava dirigindo um carro de três rodas com o topo aberto quando ele virou e escorregou ao longo da pista **bet365 com3** Dunsfold aeroDOME, Surrey dezembro 2024. Ele foi levado para os hospitais depois que sofreu lesões faciais ou costela quebrada Em um novo programa da , Campo dos Sonhos na Tour de Freddie Flintoff 'S Field of Dream **bet365 com3** turnê (em inglês), o homem fala sobre como ele estava "chorando a cada dois minutos" e deixou **bet365 com3** casa apenas para consultas médicas nos sete meses após uma queda no Morgan Super 3..

Na série documental, uma sequência de Campo dos Sonhos do Freddie Flintoff **bet365 com3** 2024 'S Field of Dream (Campo Dos sonhos) - um grupo jovem da **bet365 com3** cidade natal Preston numa viagem à India que teve a ser adiada após o acidente.

### **comentário do comentarista**

Ótima notícia para os amantes de apostas desportivas e jogos de casino online! O Bet365 está oferecendo um fantástico Bônus de Novo Jogador, que pode dar até R\$500 em bet365 com3 Créditos de Aposta. Para aproveitar essa promoção, você precisa seguir algumas etapas simples, como preencher o formulário de cadastro, informar o Código de Bônus Bet365: MEU365 e realizar um depósito mínimo de R\$30. Os Créditos de Aposta serão liberados depois que as apostas qualificativas forem resolvidas e são válidos para apostas desportivas, rodadas grátis e outros jogos de casino.

É importante ressaltar que essa oferta é exclusiva para novos jogadores do Bet365 que tenham pelo menos 18 anos e sejam residentes no Brasil. Além disso, é preciso atentar-se aos termos e condições completos da promoção, como o fato de haver um limite de uma oferta por jogador, independente do CPF/CNPJ, endereço e/ou cartão.

Em resumo, este é um excelente recurso para quem deseja aumentar suas chances de ganhar nas apostas desportivas ou jogos de casino online. Não deixe de participar dessa oferta exclusiva e aproveitar ao máximo sua bet365 com3 experiência de apostas. Boa sorte!